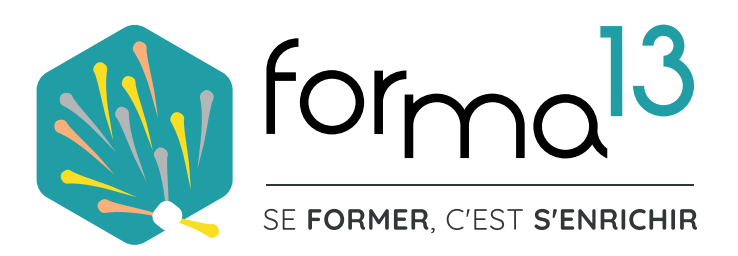

Ai

# **FORMATIONS ADOBE CC AU CPF**

**FORMATION ÉLIGIBLE**

Ps, BE CREA igs

Id

# **PRÉSENTATION DE LA FORMATION**

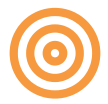

### **Objectifs**

**Maitriser les fonctions fondamentales des 3 logiciels Adobe Illustrator - Photoshop et InDesign**

#### **Vous allez apprendre à :**

- Concevoir des supports de communication (flyer, affiche, plaquette...) de A à Z
- Créer une charte d'identité (couleurs, typo, logo)
- Apprendre à dessiner ce que vous voulez
- Créer des pictos, des illustrations
- Retoucher, améliorer des images
- Faire des montages de photos
- Préparer les documents PDF pour impression ou le web

### **4 Modalités d'apprentissage au choix**

- Distanciel (classe virtuelle en visio-conférence en présence d'un formateur)
- Présentiel (classe en salle en présence d'un formateur)
- E-Learning (classe virtuelle en tutoriels vidéo +quiz accessible 24h/24h 7J/7J)
- E-Learning + Coaching (idem ci-dessus + 9 à 15 h d'accompagnement individuel)

**Vous voulez tester l'environnement de formation E-learning ? Demandez votre code d'accès.**

### **Certifications**

**ICDL - Utilisation d'un logiciel de PA - RS5190 - EURO APTITUDES 29-05-2020 Tosa Photoshop - RS6204 – ISOGRAD 14-12-2022 Tosa Illustrator - RS6205 – ISOGRAD 14-12-2022 Tosa InDesign RS6206 – ISOGRAD 14-12-2022**

#### **Durée**

**Distanciel & Présentiel :** 105h **E-Learning :** 6 mois possible

### Accessibilité CT

Pour les personnes en situation de handicap : Forma13 n'est pas toujours en mesure de former ces personnes (selon leur handicap). Votre contact : Virginie MAZET travaille donc en partenariat avec des organismes et associations engagées dans le handicap afin de préconiser une solution aux demandeurs.

un ordinateur - Pas de demandées.

**Technique :** disposer d'un ordinateur (pour toutes les modalités), une webcam et une connexion Internet (en distanciel et E-learning). La licence du logiciel (en E-learning)

#### **Pédagogie**

Le formateur, graphiste et photographe confirmé alterne entre méthodes démonstrative, interrogative et active (via des travaux pratiques et des mises en situation).

La validation des acquis peut se faire via des études de cas, des quiz et/ou une certification.

#### **Remis au stagiaire**

Support de cours PDF Ressources en ligne Fichiers d'exercices

#### **Moyens matériels**

Logiciel visio-conférence - Ecran partagé - Google Drive - Extranet - Hotline

#### **Financements**

CPF / Pôle Emploi /OPCO / Financement personnel (facilité de paiement).

#### **Délais d'accès**

Après un premier entretien téléphonique permettant de déterminer les attentes et le niveau d'entrée. Démarrage de la formation au minimum 7 jours après accord des parties et selon les délais imposés par votre organisme de financement.

#### **Prérequis**

**Pédagogique** : savoir manipuler connaissances particulières

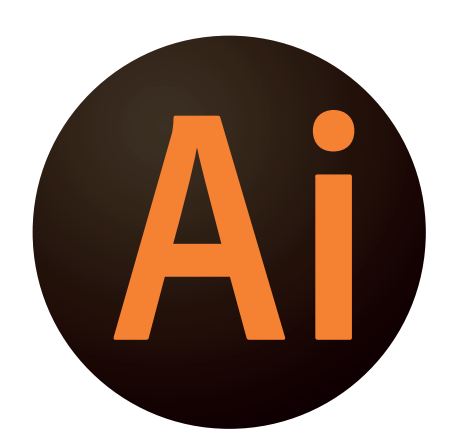

## **PROGRAMME INITIATION - 21H 3 JOURS**

#### **PUBLIC**

Tout public : salarié | demandeur d'emploi | particulier & étudiant, souhaitant découvrir l'utilisation du logiciel de DAO - dessin vectoriel Adobe Illustrator.

#### **MÉTIERS**

Maquettiste |Graphiste |Illustrateur Responsable Communication Assistant(e) de communication Imprimeur, Sérigraphe

# **FORMATION ILLUSTRATOR CRÉEZ VOS LOGOS, DESSINS, AFFICHES**

#### **CONTENU**

#### **Appréhender l'Interface de travail**

- Illustrator c'est quoi ?
- Outils, palettes, préférences
- Espace de travail personnalisé
- Zoom et navigation
- Mode aperçu ou tracé

#### **Construire les divers documents**

- Création d'un document, des plans
- Normes d'imprimerie
- Règles, repères, grille
- Formats d'enregistrement et d'export

#### **Créer des Objets**

- Outils rectangle, ellipse, polygone...
- Les attributs (contour, fond, ombre...)
- Les déformations
- La duplication, les copier/coller
- Les groupes d'objets

#### **Composer du texte**

- Texte libre, captif et curviligne
- Mise en forme des caractères
- Mise en forme des paragraphes
- Vectorisation des textes

#### **Utiliser les outils**

- Pinceau Crayon Shaper Forme de tâche
- Ciseau Cutter Gomme
- Largeur Modelage

#### **Composer des Effets**

- Alignement
- Dégradé de forme
- Opacité et transparence

#### **Travailler les images**

- Importation et insertion
- Manipulation des blocs images

#### **Adapter Couleurs et Dégradés**

- Création des nuances & teintes
- Création dégradés simple & complexe
- Différence RVB, CMJN, Pantone

#### **Comprendre l'impression**

- Formats d'enregistrement
- Exportation PDF basse définition (web)
- & haute définition (imprimerie)

#### **FORMA13**

Résidence "Plein-sud" Bât A 3 Avenue Mailloulas 13600 La Ciotat Votre formatrice : Virginie MAZET | **06 65 22 30 45** | 04 42 83 54 97 | **contact@forma13.fr** https://www.forma13.fr | N° OF 93131878513 | Siret 892 124 272 00014

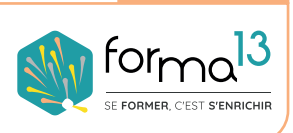

**CONTACT**

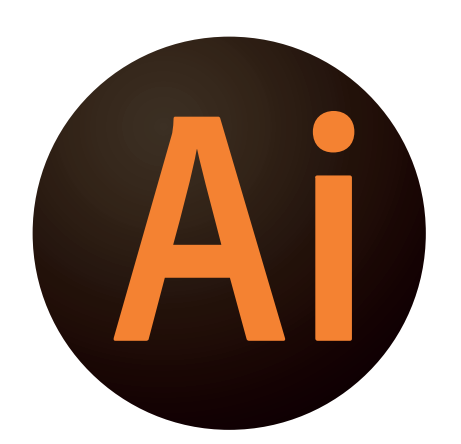

## **PROGRAMME AVANCÉ - 14H 2 JOURS**

#### **PUBLIC**

Tout public : salarié | demandeur d'emploi | particulier & étudiant, souhaitant découvrir l'utilisation du logiciel de DAO - dessin vectoriel Adobe Illustrator.

#### **MÉTIERS**

Maquettiste |Graphiste |Illustrateur Responsable Communication Assistant(e) de communication Imprimeur, Sérigraphe

# **FORMATION ILLUSTRATOR CRÉEZ VOS LOGOS, DESSINS, AFFICHES**

#### **CONTENU**

#### **Appréhender l'Interface de travail**

- Les raccourcis clavier
- Notion des plans avant arrière...
- Modifier ses plans de travail

#### **Créer des Objets**

- Pathfinder (ajout, soustraction...)
- Outil plume
- Les masques d'écrêtage
- Tracé transparent
- Les masques d'opacité
- Les dégradés de forme
- Palette Aspect
- Les symboles
- Styles graphiques
- Découper les objets

#### **Composer du texte**

• L'habillage, les césures, justification

#### **Travailler avec les calques**

• Création, gestion & options

#### **Composer des Effets**

- Opacité et groupe perçant
- Mode de fusion et fusion isolée
- Effets des objets

#### **Travailler les images**

- Vectorisation
- Import en modèle
- Niveau de gris colorisé
- Gestion des liens, des modèles

#### **Adapter les couleurs**

- Bibliothèques CC
- Les couleurs dynamiques, les motifs

#### **Apréhender certaines fonctions**

- Vectorisation dynamique
- La peinture dynamique
- Outil filet de dégradé
- Les graphiques

#### **Comprendre l'impression**• Vectorisation du texte

• Assemblage dossier pour impression

#### **FORMA13**

Résidence "Plein-sud" Bât A 3 Avenue Mailloulas 13600 La Ciotat Votre formatrice : Virginie MAZET | **06 65 22 30 45** | 04 42 83 54 97 | **contact@forma13.fr** https://www.forma13.fr | N° OF 93131878513 | Siret 892 124 272 00014

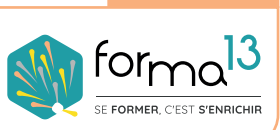

**CONTACT**

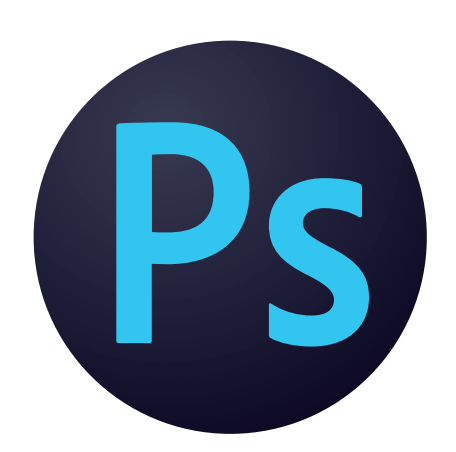

## **PROGRAMME INITIATION - 21H 3 JOURS**

#### **PUBLIC**

Tout public : salarié | demandeur d'emploi | particulier & étudiant, souhaitant découvrir l'utilisation du logiciel de retouche et montage photo Adobe Photoshop.

#### **MÉTIERS**

Maquettiste |Graphiste Opérateur(trice) PAO Responsable Communication Photographe | Webdesigner ...

### **FORMATION PHOTOSH RETOUCHE D'IMAGES ET CRÉATION GRAPHIQUE**

#### **CONTENU**

#### **Appréhender l'Interface de travail et bases fondamentales**

- Image numérique (pixels-résolutions)
- La colorimétrie (RVB, CMYN)
- L'interface simplifiée, repères/règle
- Les zoom et déplacements

#### **Modifer Etudier les images**

- Gestion de la taille et qualité
- Recadrage et gestion perspectives
- Déformations, transformation

#### **Mettre en forme du Texte**

- Gestion de l'outil Texte et options
- Création couleurs & dégradé

#### **Creér des détourages, des masques des photomontages**

- Outils de rectangle, hélypse...
- Outils de sélections : baguette, lassos,
- Outil sélection rapide ...
- Mémorisation et amélioration simple
- Amélioration complexe
- Notion de masque de fusion

#### **Exploiter les outils vectoriels**

- Outil de dessins et tracés vectoriels
- Combinaisons de forme
- Gestion des options

#### **Comprendre et Créer des calques**

- Création et gestion des calques
- Sélection et travail sur couches
- Détails de cette fenêtre
- Les calques de remplissage
- Les calques dynamiques
- Chaînage et fusion
- Les calques de texte
- Les styles et effets de calques

#### **Organiser les exportations**

- Divers formats d'enregistrement
- Exports Print & Web

#### **CONTACT**

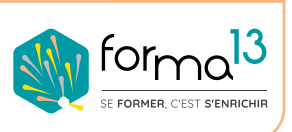

#### **FORMA13**

Résidence "Plein-sud" Bât A 3 Avenue Mailloulas 13600 La Ciotat Votre formatrice : Virginie MAZET | **06 65 22 30 45** | 04 42 83 54 97 | **contact@forma13.fr** https://www.forma13.fr | N° OF 93131878513 | Siret 892 124 272 00014

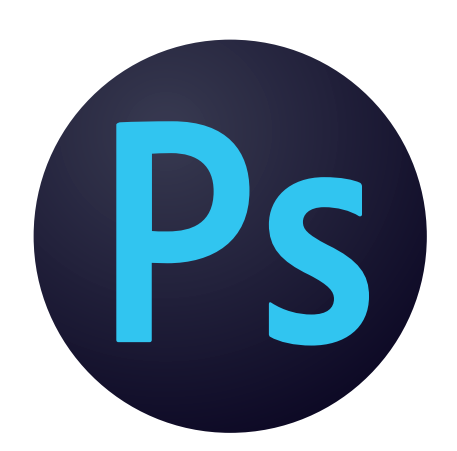

## **PROGRAMME AVANCÉ - 14H 2 JOURS**

**FORMATION**

**RETOUCHE D'IMAGES ET CRÉATION GRAPHIQUE**

**PHOTOSHOP**

#### **PUBLIC**

Tout public : salarié | demandeur d'emploi | particulier & étudiant, souhaitant découvrir l'utilisation du logiciel de retouche et montage photo Adobe Photoshop.

#### **MÉTIERS**

Maquettiste |Graphiste Opérateur(trice) PAO Responsable Communication Photographe | Webdesigner ...

#### **Approfondir l'Interface de travail**

- Personnaliser son interface
- Connaître les raccourcis clavier
- Profils colorimétriques RVB, CMJN
- Résolution et l'échantillonnage

• Rappel des formats d'enregistrement (JPEG, TIFF, PSD, GIF, PNG, EPS…)

#### **Approfondir la retouche photo**

- Outils de maquillage, densité, netteté,
- Outils tampon, correcteur, pièce...
- Calques de réglages
- Mode de fusion

#### **Composer avec les détourages, masques et photomontages**

- Outils de dessin vectoriel
- Créations des brosses
- Outil plume et les tracés
- Enregistrer les tracés vectoriel
- Combiner les tracés, les transformer

#### **Explorer les calques**

- Masques de fusion simples/avancés
- Masques vectoriel simples/avancés
- Les calques de réglage
- Les calques de remplissage vectoriel
- Les objets dynamique
- Compositing avancé

#### **Utiliser les filtres dynamiques**

- Présentation et utilisation
- Différence vectoriel et image

#### **Découvrir les fonctions de dessin**

- Les outils Pinceau et le Crayon
- Réglages de la forme, du pas...
- Enregistrer les réglages de la forme
- Les styles graphiques
- Les filtres

#### **Elaborer des images complexes**

• Tampon de duplication, retouche avec les correcteurs (correcteur localisé, l'outil pièce, retouche des yeux rouges...).

**FORMA13**

Résidence "Plein-sud" Bât A 3 Avenue Mailloulas 13600 La Ciotat Votre formatrice : Virginie MAZET | **06 65 22 30 45** | 04 42 83 54 97 | **contact@forma13.fr** https://www.forma13.fr | N° OF 93131878513 | Siret 892 124 272 00014

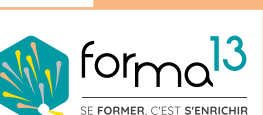

**CONTACT**

#### **CONTENU**

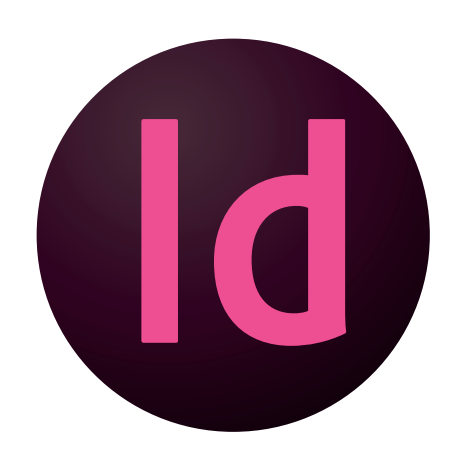

## **PROGRAMME INITIATION - 21H 3 JOURS**

**FORMATION**

**INDESIGN**

#### **PUBLIC**

Tout public : salarié | demandeur d'emploi | particulier & étudiant, souhaitant découvrir l'utilisation du logiciel de mise en page professionnel Adobe Indesign.

#### **MÉTIERS**

Maquettiste |Graphiste |Illustrateur Responsable Communication Assistant(e) et Secrétaire Personne en charge de la création de documents complexes.

#### **Interface de travail**

- Indesign c'est quoi dans la PAO
- Outils, paneaux, menus, interface de espace de travail (l'enregistrer)
- Les modes d'affichages

#### **Créer les divers documents**

- Les règles, les repères et les grilles
- Les marges & colonnes
- Les divers types de blocs
- Création de flyer, carte, affiche
- Création de dépliant, plaquette
- Création de catalogue, brochure
- Création de livre, gros documents

#### **Créer et modifier les pages et les gabarits**

- Insertion, supression de page
- Création et gestion de gabarit
- Numérotation de page automatique

#### **Mettre en forme du texte**

- Mise en forme du texte
- Attributs caractère et paragraphe
- Notion des tableaux

#### **Explorer les effets artistiques**

• Transparences, Ombres...

#### **Visualiser les fenêtres**

- Calques Pages Alignements
- Contours Nuancier Dégradé

#### **Créer des formes de dessin**

- Tracés et modification des tracés
- Copier/coller/dupliquer
- Tracés à partir de texte vectorisé

#### **Creér des objets graphiques**

- Association et dissociation
- Pathfinders et bloc arrondis
- Déformation de bloc

#### **Composer avec les images**

- Importation simple & multiple
- Manipulation & adaptation

#### **Adapter les couleurs**

- Normes RVB, CMJN, Pantone, teinte
- Séparation quadri, tons directs
- Création couleurs et dégradés

#### **FORMA13**

Résidence "Plein-sud" Bât A 3 Avenue Mailloulas 13600 La Ciotat Votre formatrice : Virginie MAZET | **06 65 22 30 45** | 04 42 83 54 97 | **contact@forma13.fr** https://www.forma13.fr | N° OF 93131878513 | Siret 892 124 272 00014

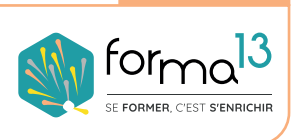

**CONTACT**

**CONTENU**

**LA MISE EN PAGE PROFESSIONNELLE**

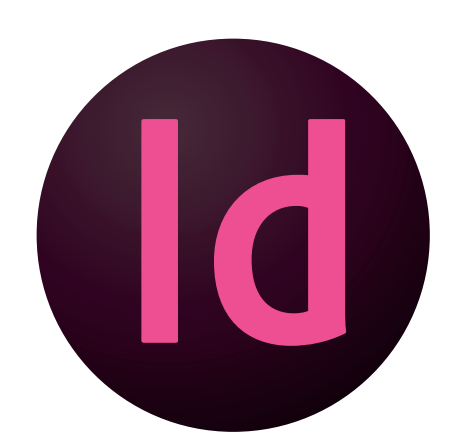

## **PROGRAMME AVANCÉ - 14H 2 JOURS**

#### **PUBLIC**

Tout public : salarié | demandeur d'emploi | particulier & étudiant, souhaitant découvrir l'utilisation du logiciel de mise en page professionnel Adobe Indesign.

#### **MÉTIERS**

Maquettiste |Graphiste |Illustrateur Responsable Communication Assistant(e) et Secrétaire Personne en charge de la création de documents complexes.

#### **L'interface de travail**

- Modifier le format du document
- Enregistrement version ultérieure
- Raccourcis clavier
- Gestion documents long

#### **Mise en oeuvre du texte et Utiliser les divers styles**

- Tabulations, lettrines, puces
- Vectorisation & Habillage de texte
- Les caractères spéciaux
- Les styles paragraphe & caractère
- Imbrication des styles
- Filets de paragraphe
- Personnalisation lettrine/puce
- Importation de texte
- Chaînage de texte, les sauts
- Gestion des colonnes
- Textes captifs et curvilignes

#### **Composer avec les images**

- Options d'importations, les formats
- Gestion des liens
- Notion de qualité d'affichage

### **INDESIGN LA MISE EN PAGE PROFESSIONNELLE**

**FORMATION**

#### **CONTENU**

#### **Créer des objets graphiques**

- Mode de fusion & fusion isolée
- Opacité & groupe perçant
- Les styles d'objet
- Création de contour, arrondis

#### **Exploiter les détourages, et les Masques**

- Masques et tracés transparents
- Les courbes de bézier tracé vectoriel
- Mode de fusion & fusion isolée
- Les calques avancés

#### **Créer Modifier des tableaux**

- Formater, fusionner des cellules
- Fonds, contours & images
- Styles de tableau et de cellule

#### **Impression & Exportation**

- PDF basse et haute définition
- Gestionnaire d'erreurs

#### **CONTACT**

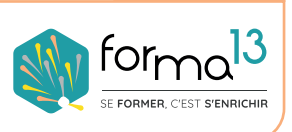

#### **FORMA13**

Résidence "Plein-sud" Bât A 3 Avenue Mailloulas 13600 La Ciotat Votre formatrice : Virginie MAZET | **06 65 22 30 45** | 04 42 83 54 97 | **contact@forma13.fr** https://www.forma13.fr | N° OF 93131878513 | Siret 892 124 272 00014

# **DÉROULÉ La formation en Distanciel <b>DE LA FORMATION**

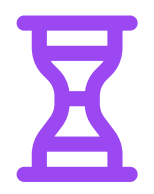

**42h en module avancé - Séquences 4-5 / logiciel 63h en module initiation - Séquences 1 à 3 / logiciel 105h en module complet - Séquences 1 à 5 / logiciel**

#### Lundi - Séquence 1 : durée de 7,15 h

Echange verbal et questionnaire d'auto-positionnement pour adapter au mieux la formation à votre besoin. Classe virtuelle\* de 4,5 heures, animée par un formateur expert du domaine et de l'animation de classe virtuelle. Il évalue la bonne compréhension et l'assimilation des participants grâce aux activités interactives. Elle est suivie d'une série d'activités d'entraînement en E-Learning, nature des travaux demandés : exercice de cas pratique de création de support de communication, temps estimé : 2h45. Conseils de réalisation donnés par le formateur en classe virtuelle le matin.

Mardi - Séquence 2 : durée de 7,15 h Mercredi - Séquence 3 : durée de 7,15 h Jeudi - Séquence 4 : durée de 7,15 h

Ces 3 séquences sont composées d'une classe virtuelle\* 4,5 heures dont les premières activités consistent à évaluer les résultats des activités d'entraînement de la veille - Elle est suivie d'une série d'activités d'entraînement en E-Learning, nature des travaux demandés : exercice de cas pratique de création de support de communication, temps estimé : 2h45 -Conseils de réalisation donnés par le formateur en classe virtuelle le matin.

#### Vendredi - Séquence 5 : durée de 6 h

Elle est composée d'une classe virtuelle\* 4,5 heures dont les premières activités consistent à évaluer les résultats des activités d'entraînement de la séquence 4. Elle est suivie d'une série d'activités d'entraînement en E-Learning, nature des travaux demandés : quizz d'évaluation à la certification TOSA Digital.

#### **Moyens d'organisation, d'accompagnement ou d'assistance, pédagogiques et techniques**

Compétences et qualifications du formateur : le formateur est un professionnel de la formation et du métier du graphisme, il a toutes les compétences pour répondre aux problèmes technique de mise en oeuvre de la formation en FOAD ainsi que les compétences professionnelles pour répondre aux questions métiers liées à la formation.

Modalités techniques d'accompagnement et d'assistance du stagiaire : les stagiaires peuvent contacter le formateur par le biais du Chat/Visio, de la messagerie ou par téléphone. Le même formateur assure l'animation de toutes les séquences de formation il est le seul interlocuteur. Les fichiers d'exercices pour les activités d'entraînement et les supports de cours sont à disposition sur un Extranet personnalisé.

Délais d'assistance : après la formation le formateur reste disponible en hotline pendant 1 mois.

#### Modalités de suivi et d'évaluation spécifiques aux FOAD

Lors des classes virtuelles : formateur présent à 100% du temps disponible en partage d'écran pour corriger et valider les exercices et répondre aux questions des stagiaires

Hors classes virtuelles : les stagiaires réalisent leurs exercices sur leur temps disponible et déposent leurs travaux sur l'Extranet. Le formateur est disponible de 14h à 18h en visoconférence et par mail de 18h à 19h. Les stagiaires ont accès aux supports de cours sur l'Extranet Les exercices sont validés et corrigés le lendemain lors la classe virtuelle en partage d'écran. Le stagiaire retrouve sa notation sur l'Extranet.

Validation de fin de formation : un Quiz de fin de formation le vendredi est réalisé et les stagiaires le souhaitant seront conviés à passer la certification TOSA ou ICDL dans les jours suivants.

#### **FORMA13**

Résidence "Plein-sud" Bât A 3 Avenue Mailloulas 13600 La Ciotat Votre formatrice : Virginie MAZET | **06 65 22 30 45** | 04 42 83 54 97 | **contact@forma13.fr** https://www.forma13.fr | N° OF 93131878513 | Siret 892 124 272 00014

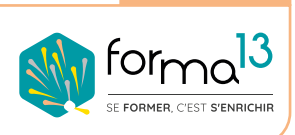

**CONTACT**

# **DÉROULÉ La formation en Présentiel No. LA FORMATION**

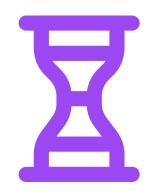

**42h en module avancé - Séquences 4-5 / logiciel 63h en module initiation - Séquences 1 à 3 / logiciel 105h en module complet - Séquences 1 à 5 / logiciel**

#### Lundi - Séquence 1 : durée de 7,15 h

Echange verbal et questionnaire d'auto-positionnement pour adapter au mieux la formation à votre besoin.

Cours Pédagogique de 4,5 heures, animée par un formateur expert du domaine. Il évalue la bonne compréhension et l'assimilation des participants grâce aux activités interactives. Elle est suivie d'une série d'activités d'entraînement en E-Learning, nature des travaux demandés : exercice de cas pratique de création de support de communication, temps estimé : 2h45. Conseils de réalisation donnés par le formateur en classe virtuelle le matin.

#### Mardi - Séquence 2 : durée de 7,15 h Mercredi - Séquence 3 : durée de 7,15 h Jeudi - Séquence 4 : durée de 7,15 h

Ces 3 séquences sont composées d'un Cours Pédagogique 4,5 heures dont les premières activités consistent à évaluer les résultats des activités d'entraînement de la veille - Elle est suivie d'une série d'activités d'entraînement en E-Learning, nature des travaux demandés : exercice de cas pratique de création de support de communication, temps estimé : 2h45 - Conseils de réalisation donnés par le formateur en classe virtuelle le matin.

#### Vendredi - Séquence 5 : durée de 6 h

Elle est composée d'un Cours Pédagogique 4,5 heures dont les premières activités consistent à évaluer les résultats des activités d'entraînement de la séquence 4. Elle est suivie d'une série d'activités d'entraînement en E-Learning, nature des travaux demandés : quizz d'évaluation à la certification TOSA Digital.

#### **Moyens d'organisation, d'accompagnement ou d'assistance, pédagogiques et techniques**

Compétences et qualifications du formateur : le formateur est un professionnel de la formation et du métier du graphisme, il a toutes les compétences pour répondre aux problèmes technique de mise en oeuvre de la formation ainsi que les compétences professionnelles pour répondre aux questions métiers liées à la formation.

Modalités techniques d'accompagnement et d'assistance du stagiaire : les stagiaires peuvent contacter le formateur hors des cours par le biais du Chat/Visio, de la messagerie ou par téléphone. Le même formateur assure l'animation de toutes les séquences de formation il est le seul interlocuteur. Les fichiers d'exercices pour les activités d'entraînement et les supports de cours sont à disposition sur un Extranet personnalisé.

Délais d'assistance : après la formation le formateur reste disponible en hotline pendant 1 mois.

#### Modalités de suivi et d'évaluation spécifiques au PRESENTIEL

Lors des cours pédagogiques : formateur présent à 100% du temps disponible pour corriger et valider les exercices et répondre aux questions des stagiaires.

Hors cours du matin : les stagiaires réalisent leurs exercices sur leur temps disponible et déposent leurs travaux sur l'Extranet. Le formateur est disponible de 14h à 18h en visoconférence et par mail de 18h à 19h. Les stagiaires ont accès aux supports de cours sur l'Extranet Les exercices sont validés et corrigés le lendemain lors la classe virtuelle en partage d'écran. Le stagiaire retrouve sa notation sur l'Extranet.

Validation de fin de formation : un Quiz de fin de formation le vendredi est réalisé et les stagiaires le souhaitant seront conviés à passer la certification TOSA ou ICDL dans les jours suivants.

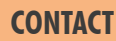

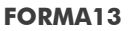

Résidence "Plein-sud" Bât A 3 Avenue Mailloulas 13600 La Ciotat Votre formatrice : Virginie MAZET | **06 65 22 30 45** | 04 42 83 54 97 | **contact@forma13.fr** https://www.forma13.fr | N° OF 93131878513 | Siret 892 124 272 00014

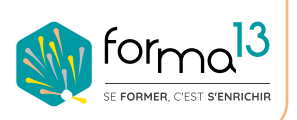